## **Object Data and Finder Chart Generators**

<span id="page-0-2"></span>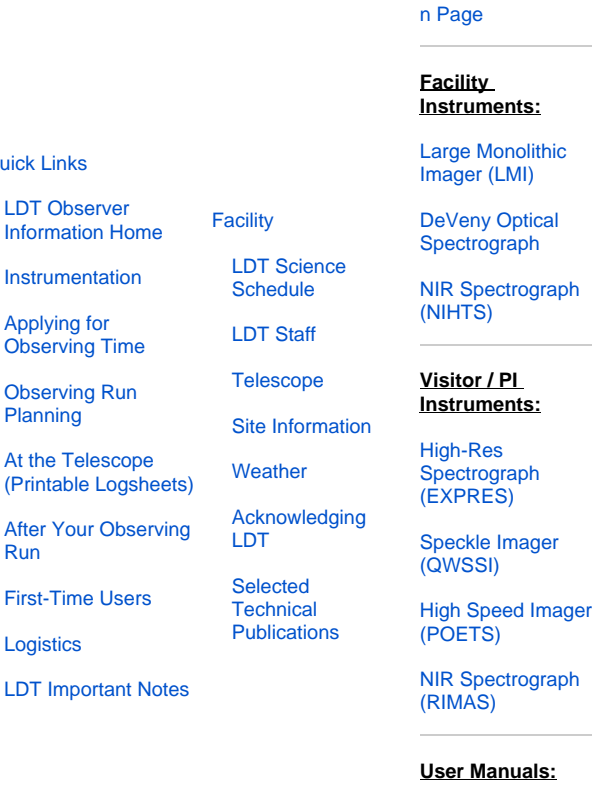

## **[Instruments](#page-0-2)**

[Instrumentation Mai](https://confluence.lowell.edu/display/LDTOI/LDT+Instrumentation)

ic

aph

**Observing** [Planning](#page-0-3)

[Applying for](https://confluence.lowell.edu/display/LDTOI/Proposing+to+Observe+at+LDT) 

[Planning](https://confluence.lowell.edu/display/LDTOI/Preparing+Your+Observing+Program)  **[Checklist](https://confluence.lowell.edu/display/LDTOI/Preparing+Your+Observing+Program)** [Remote](https://confluence.lowell.edu/display/LDTOI/LDT+Remote+Observing)  **[Observing](https://confluence.lowell.edu/display/LDTOI/LDT+Remote+Observing)** [Target Lists](https://confluence.lowell.edu/display/LDTOI/Preparing+and+Submitting+Observing+Target+Lists)

**[Logistics](https://confluence.lowell.edu/display/LDTOI/LDT+Site+Information)** 

[LMI Manual](http://www2.lowell.edu/users/massey/LMIdoc.pdf) [DeVeny Manual](http://www2.lowell.edu/users/tbowers/DevenyManualv18.pdf) [NIHTS Manual](https://confluence.lowell.edu/download/attachments/59114403/NIHTS_UserManual_Updated.pdf?version=1&modificationDate=1619455426000&api=v2)

aph

**[Telescope](#page-0-1) Observing** [Quick Links](https://confluence.lowell.edu/display/LDTOI/During+Your+Observing+Run)

[At the](#page-0-1) 

[Observing Time](https://confluence.lowell.edu/display/LDTOI/Proposing+to+Observe+at+LDT) [Remote](https://confluence.lowell.edu/display/LDTOI/LDT+Remote+Observing)  **[Observing](https://confluence.lowell.edu/display/LDTOI/LDT+Remote+Observing)** 

> [LDT Startup](https://confluence.lowell.edu/display/LDTOI/Observer%27s+Guide+to+LDT+Startup+Procedures)  [Procedures](https://confluence.lowell.edu/display/LDTOI/Observer%27s+Guide+to+LDT+Startup+Procedures)

**Closure [Conditions](https://confluence.lowell.edu/display/LDTOI/Closure+Criteria)** 

[First-Time Users](https://confluence.lowell.edu/display/LDTOI/First-Time+User+Support+at+LDT) [Night](https://confluence.lowell.edu/display/LDTOI/LDT+Feedback)  [Feedback](https://confluence.lowell.edu/display/LDTOI/LDT+Feedback)  [Form](https://confluence.lowell.edu/display/LDTOI/LDT+Feedback)

> [End of Night](https://confluence.lowell.edu/display/LDTOI/After+Your+Observing+Run)  [Tasks](https://confluence.lowell.edu/display/LDTOI/After+Your+Observing+Run)

There are numerous places on the web you can go to if you need to get specific data about a celestial target and/or to generate finder charts for an observing run. The ones listed here are ones that various people have suggested. If you have services you like, please let us know and we will add them to this list.

- [2MASS/IPAC Finder Chart Tool](http://irsa.ipac.caltech.edu/applications/finderchart/)
- [ADS Abstracts Service](http://adsabs.harvard.edu/abstract_service.html)

<span id="page-0-0"></span>[Quick Links](#page-0-0)

[LDT Observer](https://confluence.lowell.edu/display/LDTOI) 

<span id="page-0-3"></span><span id="page-0-1"></span>[Instrumentation](https://confluence.lowell.edu/display/LDTOI/LDT+Instrumentation) [Applying for](https://confluence.lowell.edu/display/LDTOI/Proposing+to+Observe+at+LDT)  [Observing Time](https://confluence.lowell.edu/display/LDTOI/Proposing+to+Observe+at+LDT) [Observing Run](https://confluence.lowell.edu/display/LDTOI/Preparing+Your+Observing+Program)  [Planning](https://confluence.lowell.edu/display/LDTOI/Preparing+Your+Observing+Program)

[At the Telescope](https://confluence.lowell.edu/display/LDTOI/During+Your+Observing+Run) 

[First-Time Users](https://confluence.lowell.edu/display/LDTOI/First-Time+User+Support+at+LDT)

[Run](https://confluence.lowell.edu/display/LDTOI/After+Your+Observing+Run)

**[Logistics](https://confluence.lowell.edu/display/LDTOI/Lodging+for+LDT+Observing+Runs)** 

- [CDS Simbad Astronomical Database](http://simbad.u-strasbg.fr/simbad/)
- [CDS VizieR catalogue query tool](http://vizier.u-strasbg.fr/viz-bin/VizieR)
- [IAU Minor Planet Center \(Ephemeris Service\)](http://www.minorplanetcenter.net/iau/MPEph/MPEph.html)
- [IAU Minor Planet Center \(check for minor planets in a field\)](http://www.minorplanetcenter.net/cgi-bin/checkmp.cgi)
- [JPL Horizons Web Interface \(Ephemeris generation\)](http://ssd.jpl.nasa.gov/horizons.cgi)
- [NASA/IPAC Extragalactic Database \(NED\)](http://ned.ipac.caltech.edu/)
- [PICA The PMM Image and Catalogue Archive service \(at Lowell\)](http://astrometry.lowell.edu/pica)  Currently only access from within the Lowell network.
- [SDSS DR10 Finding Chart Tool](http://skyserver.sdss.org/dr10/en/tools/chart/chartinfo.aspx)
- **[Stetson Photometric Standards Fields](http://www.cadc-ccda.hia-iha.nrc-cnrc.gc.ca/en/community/STETSON/standards/)**